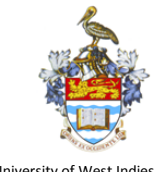

University of West Indies

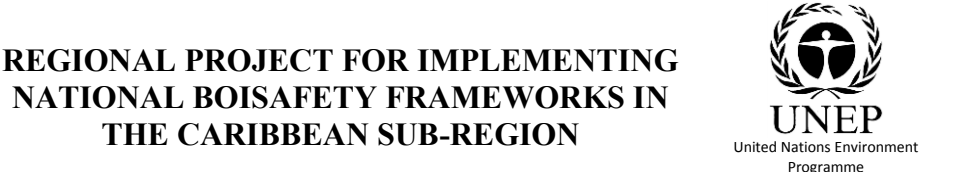

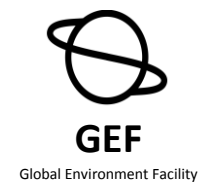

# **Regional Workshop for the Caribbean Countries Project Coordinators The Biosafety Clearing House**

## **11th – 13th November 2015, Port of Spain, Trinidad and Tobago**

## **Introduction**

The Caribbean Regional Biosafety Project meeting, to be held fro 9th to 13th November, will include a workshop for national project coordinators update and training on general CPB and BCH matters, and on aspects related to regional and national BCH systems implementation.

## **Workshop objectives**

The main objective of this workshop is to leverage CPB & BCH knowledge for regional and national BCH systems design, as planned under the Caribbean Regional Biosafety Project. The exchange of experiences and ideas between countries delegates is paramount for a successful and sustainable implementation of the regional and national BCH systems.

#### *Workshop intended outcomes*

Upon completion of the workshop activities, you will be able to:

- Understand the main parts of the CPB and identify how it affects your country and region, according to their needs.
- Locate, identify, select and use CPB and BCH appropriate training materials as help resources.
- Use the BCH efficiently to find different types of information useful for your daily work and to help others to get benefit of the BCH information.
- Efficiently create, modify or eliminate different types of National Authorized Users that would help you with the national information registering process using the BCH Registering Information Section.
- Effectively register and manage national information in the BCH, using the Registering Information Section, collaborating with one or more National Authorized Users, eventually located in one or more Competent National Authorities.
- Identify the functional requirements for national and regional BCH systems.
- Analyze and compare different infrastructure, tools and resources required for implementing national and regional biosafety websites that include BCH – registered information, according to cost and sustainability

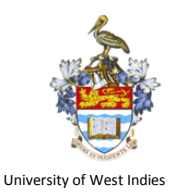

**REGIONAL PROJECT FOR IMPLEMENTING NATIONAL BOISAFETY FRAMEWORKS IN THE CARIBBEAN SUB-REGION** UNLE

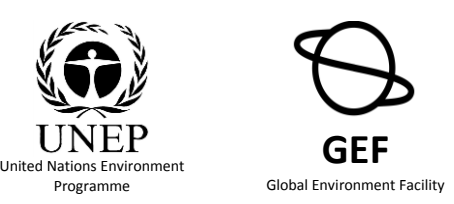

## **Workshop Agenda**

### *DAY 1 – Introduction and Regional Experiences, Overview of IMP project and BCH in the Region, Introduction to CPB and BCH.*

#### **Morning**

- **0900** Opening.
- Introduction to the Workshop, objectives, presentation of facilitators, participant's expectations.
- Presentation of the Regional Biosafety Project BCH component,
- Presentation of delegates of Participating Countries about the current situation of their countries, National Biosafety Framework and national BCH projects. What do participating countries expect from the Regional Biosafety Clearinghouse?
- Presentation and analysis of regional information registered in the BCH.

#### **Afternoon**

- Introduction to the Cartagena Protocol; obligations of the parties for the compliance of the Cartagena Protocol. Updates and news on the CPB and the BCH.
- Introduction to the BCH. First introduction of Options for national participation & national BCH building.

## *DAY 2 – using the BCH for daily tasks, registering information, National Authorized Users management, common formats, national / regional BCH*

#### **Morning**

- Finding information with the help of the BCH.
- Complying with CPB obligations: registering information in the BCH
- Review of functions, tasks and responsibilities of the BCH National Focal Point
- The BCH Management Centre: NAU management, Registering National information and Common Formats review
- Group photo.

#### **Afternoon**

- Team work: registering information in the BCH
- Revision of available common formats and their application to national internal decision-taking processes..
- Options for regional and national participation. Advantages and requirements of each of them. SCBD Hermes and Ajax tools.
- Regional and National BCH / biosafety websites requirements

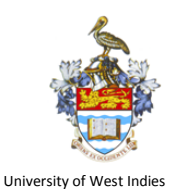

**REGIONAL PROJECT FOR IMPLEMENTING NATIONAL BOISAFETY FRAMEWORKS IN THE CARIBBEAN SUB-REGION** UNLE

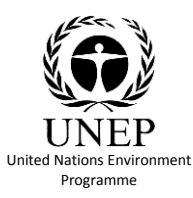

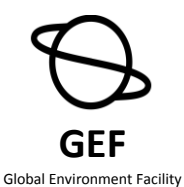

#### *DAY 3. National and regional BCH.*

- Using HERMES and AJAX SCBD Tools to build BCH-aware websites
- Hands-on exercises on on building HERMES applications
- Updating and Registering real information by the participant countries,
- Further steps, workshop evaluation..
- Workshop closing.

#### **Important Requirements and Notes:**

- 1. It will be required to bring your own laptop computer, as it will be needed for most workshop sessions. Internet access will be needed in order to be able to work with BCH tools. Hotel will provide internet services. On Tuesday 10<sup>th</sup> afternoon Dr. Ocampo will be available to help participants to configure their computers' network system for proper internet access.
- 2. In order to get the most of BCH information registering and national BCH systems development, it will be required that participants have either BCH NFP role or BCH NAU role. This will be addressed during the previous webinar.
- 3. A preparatory webinar will be held on  $28<sup>th</sup>$  OCTOBER. In this webinar the basic workshop topics will be described along with information on where to find and how to use related introductory training materials that will help participants get prepared for the workshop. The webinar will also serve as a means to gather workshop participant's expectations and needs, in order to be able to design and customize workshop sessions to address them. It is strongly recommended to develop a list of these expectations and submit it by email (using the created email group).
- 4. Dr. Ocampo is available for consultation and mentoring about BCH usage, BCH registering information and national BCH systems design. Feel free to contact him at [ernesto@qualisyss.com](mailto:ernesto@qualisyss.com), or via skype ("eco019") or google+ ([eco019@gmail.com\)](mailto:eco019@gmail.com). Phone number is +598 93709347.